# **3D-Rendering**

**Privatdozent (PD) Dr.-Ing. habil. K.-H. Franke**

**Technische Universität Ilmenau Fakultät für Informatik und Automatisierung Institut für Prakt. Inf. und Medieninf.**  $\mathsf{L}_{\mathsf{i},\lambda}$ 

**Fachgebiet Graphische Datenverarbeitung**

**ZBS, Werner-von-Siemens-Str. 10,** Sekretariat, Monika Stübchen, Tel.: (03677) 6897 680 oder Sekretariat **FG GDV, Frau Franziska Katzki, Zusebau**, Zi. 2039, Tel.: (03677) 69 4119

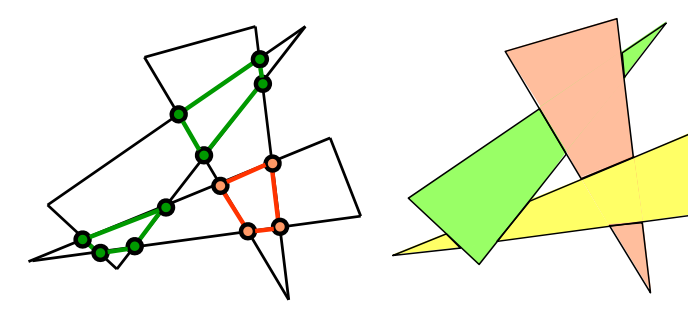

Tel.: (03677) 6897-681 (0172) 36 27 701 Fax: (03677) 6897-682 email: karl-heinz.franke@tu-ilmenau.de Internet: http://www.zbs-ilmenau.de http://kb-bmts.rz.tu-ilmenau.de/Franke

Ilmenau, 11.12.2011

CG\_KHF\_V9 - 1 -

**ISSN 1432-3346 3D-Rendering: PD Dr.-Ing. habil. K.-H. Franke**

# **3D-Rendering (Inhalt)**

- ▶ 3D-Rendering (Übersicht)
- Lokale 3D-Schattierungsverfahren
	- Painters-Algorithmus
	- Z-Puffer-Verfahren
	- **Transparenz**
	- Kontinuierliche Schattierung von Polygonen (Gouraud-Shading)
	- Phong-Shading
	- 3D-Grafikhardware (Übersicht)
- Globale 3D-Schattierungsverfahren
	- Ray Tracing (Strahlenverfolgung)
		- **Grundprinzip**
		- Rekursives Ray Tracing, Monte Carlo Ray Tracing
		- Lichtschatten, Transparenz und Brechung
		- Implementierung des Ray-Tracing-Verfahrens
	- **Radiosity** 
		- Grundprinzip des Radiosity-Verfahrens
		- Progressive Refinement, Adaptives Radiosity
		- Eigenschaften des Radiosity-Verfahrens, Erweiterungen
	- **ISSN 1432-3346 3D-Rendering: PD Dr.-Ing. habil. K.-H. Franke**

CG\_KHF\_V9 - 2 -

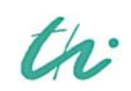

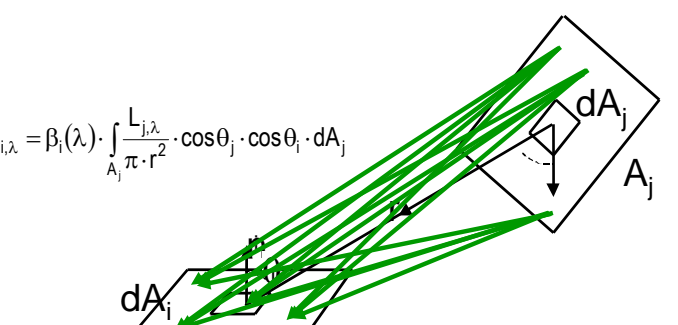

 $A_i$ 

# **Direkte 3D-Schattierungsverfahren (List-Priority Algorithms / Painters)**  $\hat{L}$

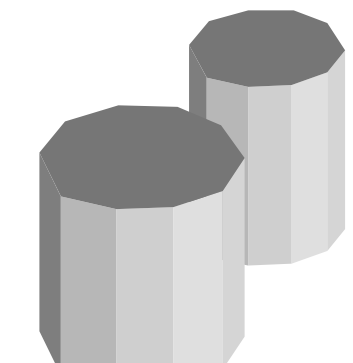

Flachschattierte Polygone, gezeichnet mit dem Painters-Algorithmus: Zuerst werden die entfernten Objekte geschrieben, dann die Nahen im Overwrite-Modus. Verdeckungsprobleme lösen sich dadurch quasi automatisch,  $\rightarrow$  aber

- List-Priority Algorithmen sind hybride Algorithmen, die *Objektgenauigkeit (Tiefenstaffelung der Objekte) und Bildgenauigkeit (Zeichnen der Pixel)*  kombinieren  $\rightarrow$
- *Aus dieser Kombination resultieren die Probleme beim Painters-Algorithmus:* Widerspruch zwischen *Dreidimensionalität der Polygone*  einerseits und *dem Ordnungsprinzip für Objekte nach den Koordinaten einzelner Punkte* (Schwerpunkte) andererseits.

*Abb. rechts:* Beispiel für sich zyklisch überlappende Polygone, die bei Anwendung des Painters falsch dargestellt werden (es gibt nur eine Reihenfolge der Schwerpunkte).

**ISSN 1432-3346 3D-Rendering: PD Dr.-Ing. habil. K.-H. Franke**

## **Direkte Schattierungsverfahren (Depth-Sort Algorithm /Newell and Sancha/ )**

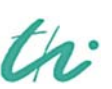

falsch

richtig

CG\_KHF\_V9 - 3 -

#### **Lösung des Problems der sich überlappenden Polygone:**

- 1. Sortiere alle Polygone, beginnend mit der kleinsten z-Koordinate (entferntestes Polygon)
- 2. Löse alle Mehrdeutigkeiten auf, die sich aus überlappenden Polygonen ergeben können (wie?)
- 3. Zeichne die aufgelösten Polygone in der Reihenfolge der z-Werte (vom entferntesten zum nächsten Polygon)

Der Schritt 2 beginnt mit einfachen Tests um zu entscheiden, ob *Schnitte zur Auflösung der Mehrdeutigkeiten* erfolgen müssen (P sei das entfernteste Polygon, Q das nächst nähere in der Reihenfolge der Liste):

- 2.1 gibt es x-Überlappung von P und Q *in der Projektionsebene* (nein  $\rightarrow$  Testende / ja  $\rightarrow$  weiter)
- 2.2 gibt es y-Überlappung von P und Q *in der Projektionsebene* (nein → Testende / ja → weiter)
- 2.3 liegt P vollständig hinter der (gesamten) *3D-Ebene von Q* (ja  $\rightarrow$  Testende / nein  $\rightarrow$  weiter)
- 2.4 liegt Q vollständig vor der *3D-Ebene von P* (ja  $\rightarrow$  Testende / nein  $\rightarrow$  weiter)
- 2.5 gibt es *Überlappungen* der Polygone P und Q *in der Projektionsebene* (nein zeichne P, weiter mit den verbliebenen Polygonen der Liste, ja  $\rightarrow$  Zerlegung der Polygone)

## **Direkte Schattierungsverfahren (Depth-Sort-Algorithm)**

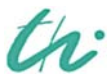

th:

CG\_KHF\_V9 - 5 -

## **Zerlegung sich überlappender Polygone:**

- Unterteilung in sich *nicht überlappende* und *vollständig überdeckende* Teilpolygone
- Ist in der Projektionsebene ohne Probleme möglich durch gegenseitigen Schnitt aller Polygone.

 Die sichtbaren Teilpolygone können nun ausgegeben werden:

- Zeichnen der nicht überlappenden Teilpolygone
- Von den sich vollständig überlappenden Teilpolygonen wird nur das vordere gezeichnet.
- Befinden sich nicht nur P und Q, sondern mehrere Polygone in der Szene, so müssen in der weiteren Abfolge des Depth-Sort-Algorithmus P und Q auch zu den anderen Polygonen auf Überlappungen geprüft werden, die im Widerspruch zur Tiefenstaffelung der Polygonschwerpunkte stehen.

**ISSN 1432-3346 3D-Rendering: PD Dr.-Ing. habil. K.-H. Franke**

# **Direkte Schattierungsverfahren (Depth-Sort Algorithm)**

### Achtung:

- Verfahrensweise schlägt fehl bei *sich durchdringenden Polygonen.*
- In diesem Fall müssen *neue Schnittkanten in 3D (nicht in der Projektionsebene)* berechnet und dann entsprechend aufgeteilt werden.

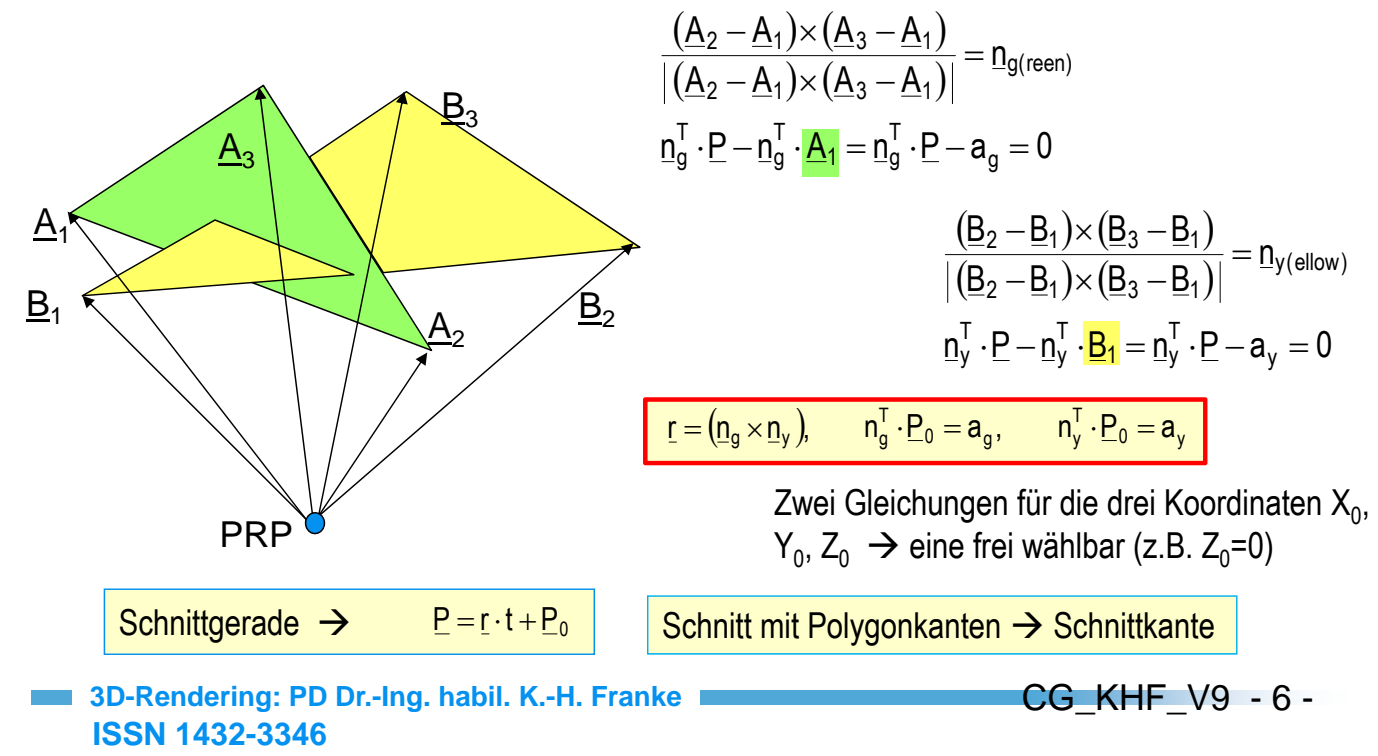

# **Direkte Schattierungsverfahren (Depth-Sort Algorithm)**

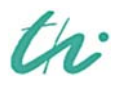

th:

### **Wann wendet man den Painter´s Algorithmus / Depth-Sort Algorithmus an?**

- Einfache Szenen, kleine Objekte, die sich in den z-Werten hinreichend unterscheiden.
- Dort, wo keine 3D-Unterstützung angeboten wird (begrenzter Speicher, keine Z-Buffer Unterstützung).
- *Für das Schattieren von semitransparenten Flächen !!*

**ISSN 1432-3346 3D-Rendering: PD Dr.-Ing. habil. K.-H. Franke**

## **Direkte Schattierungsverfahren**

### *z-Puffer-Verfahren (z-Buffer)*

- Einer der einfachsten "visible surface"-Algorithmen (CUTMULL 1974)
- **Probleme des Painters-Algorithmus werden überwunden durch zusätzliche Berechnung des z-***Wertes für jeden Punkt* | jedes Polygons und Speicherung des zur Projektionsebene nächstliegenden Farb- und Z-Wertes.
- Dazu ist ein zusätzlicher z-Speicher benötigt (z-Buffer).
- **Es sind weder Vorsortieren von Objekten** noch Objektvergleiche erforderlich.

Tiefe: 16 Bit (0 . . . 65.535)

CG\_KHF\_V9 - 7 -

Farbe: 24 bit

1Pixel

z-Puffer-Bildspeicher

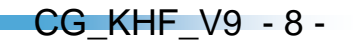

# **Direkte Schattierungsverfahren (Z-Puffer)**

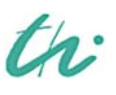

th:

### *Initialisierung:* Für alle Pixel

- Setze Farbe auf Hintergrundfarbe (z. B. Weiß)
- Setze alle Z-Werte auf -∞ (minimaler ganzzahliger Wert)
- Setze Z<sub>max</sub> auf Wert der kameraseitigen Clipping-Plane

### *Für alle Polygone (nach der Ansichten-Transformation, d.h. im 3D-Kamerakoordinatensystem)*

- ▶ Rasterumwandlung in der Projektionsebene (x<sub>p</sub> / y<sub>p</sub> Koordinaten) durch modifizierten 2D-Polygonfüllalgorithmus. Modifiziert heißt: *zusätzliche Berechnung des z-Wertes für jedes Pixel*
- Anwendung einer Write\_Pixel\_ZB-Prozedur. *Wenn der z-Wert* des aktuellen Pixels im abzuarbeitenden Polygon *größer* als der bereits abgespeicherte z-Wert an dieser Position ist, wird *mit (x<sub>p</sub>, y<sub>p</sub> → Farbe, z<sub>p</sub>) überschrieben.*
- *Die näher an der Kamera liegen Pixel überschreiben also die ferneren*.

**ISSN 1432-3346 3D-Rendering: PD Dr.-Ing. habil. K.-H. Franke**

# **Direkte Schattierungsverfahren (Z-Puffer)**

### *Interpolation der z-Werte:*

**ISSN 1432-3346**

- Die Tiefenwerte sind auch nach der Ansichten-Transformation (View-Transformation) nur für die Eckpunkte (hier  $P_1$  bis  $P_4$ ) gegeben.
- *Zunächst* erfolgt die *lineare Interpolation der z-Werte entlang der Polynomkanten* Pi \_Pj (i ≠ j) für die y-Position der gerade aktuellen Scanline (z.B. Punkte A und B).
- Danach wird mit dem *Füllen der Bildzeile* (z.B. durch einen konventionellen Polyfill-Algorithmus) *die Interpolation der z-Werte entsprechend der x-Position in der Scanline* (Bildzeile) fortgesetzt (pixelgenaues Befüllen des z-Buffers).

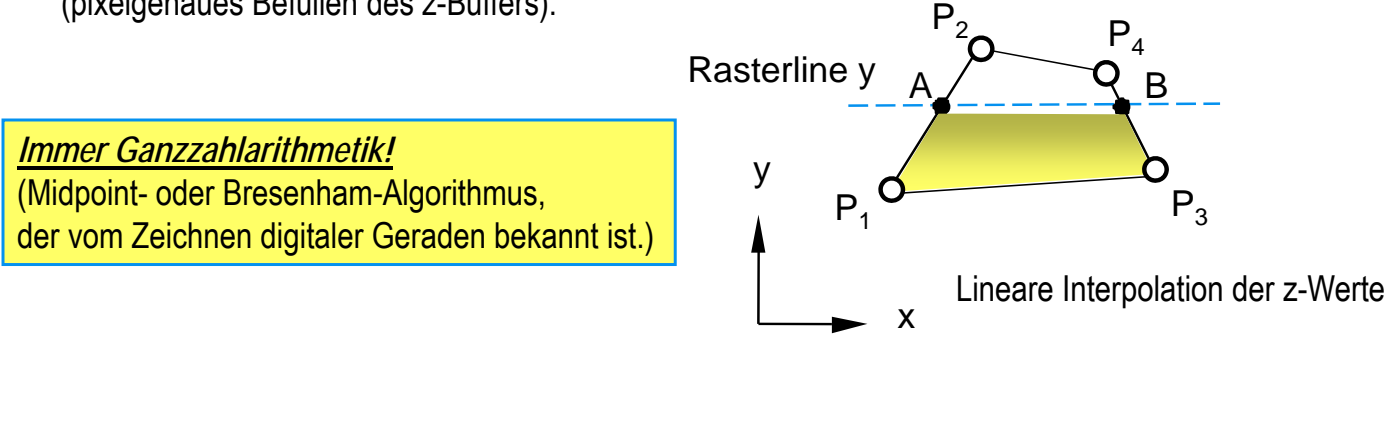

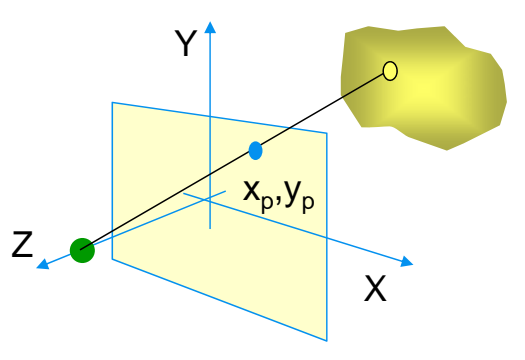

CG\_KHF\_V9 - 9 -

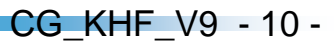

## **Direkte Schattierungsverfahren (Z-Puffer)**

P x  $P<sub>2</sub>$  $P_3$  $P_4$  $A$   $P$   $C$   $B$ y  $P_1$ Rasterline y

th:

Berechnung der z-Werte eines Pixels:

a) 
$$
z_A = z_1 + \frac{z_2 - z_1}{y_2 - y_1} \cdot (y_A - y_1)
$$

$$
z_{B} = z_{3} + \frac{z_{4} - z_{3}}{y_{4} - y_{3}} \cdot (y_{A} - y_{3})
$$

b) 
$$
z_p = z_A + \frac{z_B - z_A}{x_B - x_A} \cdot (x_p - x_A)
$$

- Eine Koordinate reicht zur Interpolation von  $Z_A$  und  $Z_B$ (Strahlensatz). Beim füllen in x-Richtung ist y sinnvoll (charakterisiert die Scanline).
- Die Werte  $z_A$ ,  $z_B$ ,  $x_A$ ,  $x_B$ , in  $z_p$  werden gleichzeitig mit den y<sub>A</sub>-Werten (Schnitte) von einer Rasterlinie zur nächsten inkrementiert, wenn dies nach Brasanham erforderlich wird. Der Pixel-z-Wert z<sub>n</sub> wird völlig äquivalent ermittelt, allerdings die Interpolationskoordinate jetzt x (y = const für die Rasterlinie)
- Die Brüche bleiben in allen Ausdrücken rational !! (Bresenham)
- Die Ausdrücke für die z-Werte haben identische Form wie die der I-Werte beim Polygonfüllalgorithmus

### *Immer Ganzzahlarithmetik!* (Midpoint- oder Bresenham-Algorithmus)

*Man beachte:* die Farbe des Pixels (aufwendige Schattierungsrechnung) muss **nicht berechnet** werden, *wenn klar ist, dass das Pixel verdeckt ist.* → Aus Effizienzgründen ist ein *grobes Vorsortieren* und Beginn mit den vorderen Polygonen Rechenzeit sparend !

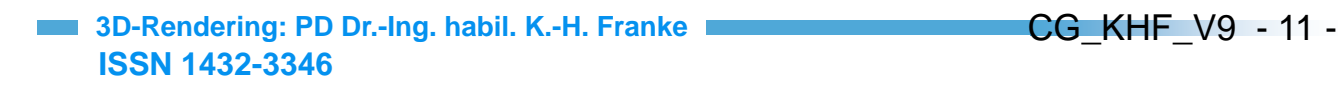

## **Berechnung der Werte für den Z-Buffer (Bresenham)**

- Z-Buffer i.a. für ganzzahlige z-Werte  $\rightarrow$  Berechnung mit Rundung  $\rightarrow$  Bresenham
- Ohne Einschränkung der Allgemeinheit darf Δz/Δx < 1 angenommen werden

$$
x := x_A, y := y_A, z := z_A
$$
\n
$$
\Delta x = x_B - x_A, \Delta z = z_B - z_A
$$
\n
$$
\Delta x = x_B - x_A, \Delta z = z_B - z_A
$$
\nSchreibe  $z(x, y)$ \n
$$
dz := \frac{\Delta z}{\Delta x}
$$
\n
$$
dz = 2/9 = 0,22
$$
\n
$$
z \cdot dz \cdot \Delta x := 2 \cdot \Delta z
$$
\n
$$
z \cdot dz \cdot \Delta x = 4
$$
\n
$$
z \cdot dz \cdot \Delta x = 2 \cdot \Delta z
$$
\n
$$
z \cdot dz \cdot \Delta x = 4
$$
\n
$$
x := x + 1
$$
\n
$$
\text{if } dz < 0.5
$$
\n
$$
\text{then } dz := dz + \frac{\Delta z}{\Delta x}
$$
\n
$$
z := z + 1
$$
\n
$$
\text{if } z \cdot dz \cdot \Delta x < \Delta x
$$
\n
$$
z \cdot dz \cdot \Delta x = 2 \cdot dz \cdot \Delta x \cdot 2
$$
\n
$$
z \cdot dz \cdot \Delta x = 2 \cdot dz \cdot \Delta x \cdot 2 \cdot \Delta z
$$
\n
$$
z = z + 1
$$
\n
$$
\text{else } dz := dz - 1 + \frac{\Delta z}{\Delta x}
$$
\n
$$
z := z + 1
$$
\n
$$
\text{Schreibe } z(x, y)
$$
\n
$$
z = z + 1
$$
\n
$$
\text{Schreibe } z(x, y)
$$
\n
$$
z = z + 1
$$
\n
$$
\text{Schreibe } z(x, y)
$$
\n
$$
z = z + 1
$$
\n
$$
\text{Schreibe } z(x, y)
$$
\n
$$
z = z + 1
$$
\n
$$
\text{Schreibe } z(x, y)
$$
\n
$$
z = z + 1
$$
\n
$$
\text{Schreibe } z(x, y)
$$
\n
$$
z = z + 1
$$
\n
$$
\text{Schreibe } z(x, y)
$$
\n
$$
\text{Schreibe } z(x, y)
$$
\n
$$
\text{Schreibe } z(x, y)
$$
\

## **Berechnung der Werte für den Z-Buffer (Bresenham)**

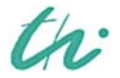

th:

- $\triangleright$  Z-Buffer i.a. für ganzzahlige z-Werte  $\rightarrow$  Berechnung mit Rundung  $\rightarrow$  Bresenham
- $\triangleright$  Ohne Einschränkung der Allgemeinheit  $\rightarrow \Delta z/\Delta x$  < 1 darf angenommen werden

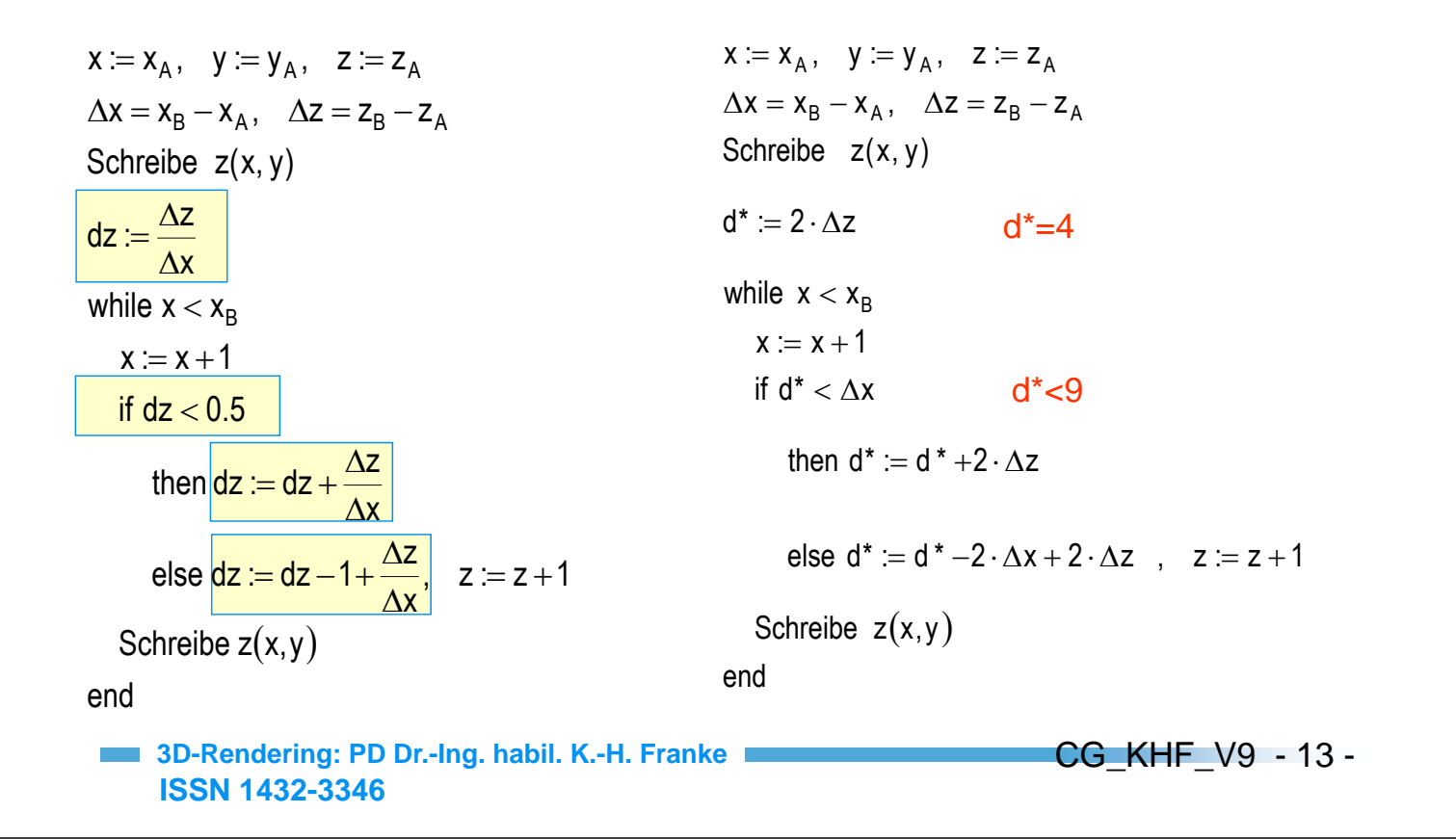

## **Berechnung der Werte für den Z-Buffer (Bresenham)**

- $\triangleright$  Z-Buffer i.a. für ganzzahlige z-Werte  $\rightarrow$  Berechnung mit Rundung  $\rightarrow$  Bresenham
- $\triangleright$  Ohne Einschränkung der Allgemeinheit  $\rightarrow$  Δz/Δx < 1 darf angenommen werden

```
ISSN 1432-3346
 3D-Rendering: PD Dr.-Ing. habil. K.-H. Franke
   Schreibe z(x,y)end
                                  , z = z + 1x
       else dz = dz - 1 + \frac{\Delta z}{\Delta z}, z = z +x
       then dz := dz + \frac{\Delta z}{\Delta z}if dz< 0.5
   x := x + 1while x < x_Bx
dz := \frac{\Delta z}{4}Schreibe z(x, y)
\Delta x = x_B - x_A, \Delta z = z_B - z_Ax := x_A, \quad y := y_A, \quad z := z_A\Delta= dz - 1 + \frac{\Delta}{4}\Delta= dz + \frac{\Delta}{z}\Delta=\frac{\Delta}{\Delta}Schreibe z(x,y)end
                                                              else d := d - 2 \cdot \Delta x + 2 \cdot \Delta z, z := z + 1then d := d + 2 \cdot \Delta zif d < 0x := x + 1while x < x_Bd = 2 \cdot \Delta z - \Delta x d = -5Schreibe z(x, y)\Delta x = x_B - x_A, \Delta z = z_B - z_Ax := x_A, \quad y := y_A, \quad z := z_AMultiplikation aller dz-
                                                                                              (Un)Gleichungen mit 2.
Δx 
                                                                                              und Offset von -Δx bei der 
                                                                                              Initialisierung von d zur 
                                                                                              Vereinfachung des Tests 
                                                                                              (if-Zeile)
                                                                                                  CG_KHF_V9 - 14 -
```
# **Direkte Schattierungsverfahren (Double Buffer)**

### *Double Buffering*

- $\triangleright$  Ziel: Illusion der Bewegung  $\rightarrow$  erfordert schnelle, ungestörte Bildfolgen  $\rightarrow$
- Bedingung: Betrachter sieht immer nur komplette Bilder, niemals das Bild während der Entstehung (Bildaufbau)

#### Verwendung von zwei Bildspeichern (Double-Buffer-Prinzip):

- Aktueller auf dem Bildschirm angezeigter Bildspeicher enthält die vollständige Abbildung der zuvor schattierten Szene.
- Im zweiten Puffer wird das neue Bild berechnet.
- Nach Fertigberechnung des neuen Bildes wird der Bildschirm auf den zweiten Puffer umgeschaltet.
- Der erste dient nun zum Aufbau des nächsten Bildes

**ISSN 1432-3346 3D-Rendering: PD Dr.-Ing. habil. K.-H. Franke**

## **Direkte Schattierungsverfahren (Transparenz)**

### *Transparenz beim z-Puffer-Verfahren*

- C<sub>f</sub> Farbe des Polygons im Vordergrund
- $\alpha$  Opazität der Vordergrundfarbe
- C<sub>b</sub> Hintergrundfarbe (die im Bildspeicher für das entsprechende Pixel zuletzt eingetragene Farbe)

#### *Die resultierende Farbe C ergibt sich zu:*

 $C = \alpha \cdot C_f + (1 - \alpha) \cdot C_b$ 

z-Wert des Vordergrund-Polygons (transparentes Polygon)

#### *Problem:*

Schiebt sich nach Behandlung des semitransparenten Objektes ein weiteres Polygon zwischen das ursprüngliche Hintergrundpolygon und das transparente, kann die Farbe nicht mehr korrekt bestimmt werden.

- Der Grundalgorithmus des z-Buffering ignoriert Objektepixel, die weiter entfernt sind als das semitransparente.
- Selbst bei differenziertem Vorgehen auf der Basis eines  $\alpha$  Speichers steht im Bildspeicher die Mischfarbe (ist nicht die Farbe des semitransparenten Objektes)

$$
CG\_KHF_V9 - 16 -
$$

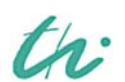

CG\_KHF\_V9 - 15 -

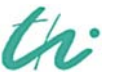

## **Direkte Schattierungsverfahren (Transparenz)**

th.

Opake grüne Scheibe schiebt sich zwischen halbtransparentes rotes Rechteck und opakes blaues Dreieck.

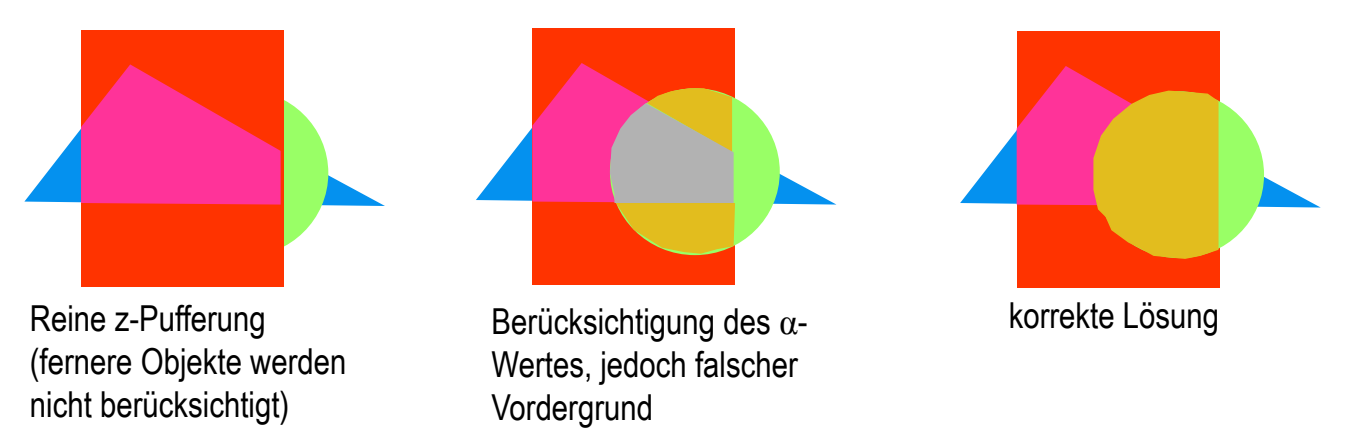

Lösung:

- Darstellung *aller opaken Objekte (α=1) nach dem z-Pufferverfahren*.
- *Sortieren aller semitransparenten Polygone* nach der Tiefe und zeichnen nach dem *Painters-Algorithmus unter Berücksichtigung des z-Puffers*.
- **Restfehler:** Sich zyklisch überlappende oder sich durchdringende semitransparete Flächen  $\rightarrow$ exakte Behandlung durch die vorn beschriebenen Maßnahmen.

**ISSN 1432-3346 3D-Rendering: PD Dr.-Ing. habil. K.-H. Franke** CG\_KHF\_V9 - 17 -